### **МІНІСТЕРСТВО ОСВІТИ І НАУКИ УКРАЇНИ**

### **ХАРКІВСЬКИЙ НАЦІОНАЛЬНИЙ УНІВЕРСИТЕТ МІСЬКОГО ГОСПОДАРСТВА імені О. М. БЕКЕТОВА**

### МЕТОДИЧНІ ВКАЗІВКИ

для виконання розрахунково-графічної роботи

з навчальної дисципліни

# **«ТЕХНІЧНА ЕКСПЛУАТАЦІЯ ЕЛЕКТРИЧНОГО ТРАНСПОРТУ»**

*(для студентів усіх форм навчання і слухачів другої вищої освіти за напрямом підготовки 6.050702 – Електромеханіка, спеціальності 141 – Електроенергетика, електротехніка та електромеханіка, фахове спрямування «Електричний транспорт»)*

> **Харків ХНУМГ ім. О. М. Бекетова 2017**

Методичні вказівки для виконання розрахунково-графічної роботи з навчальної дисципліни «Технічна експлуатація електричного транспорту» (для студентів усіх форм навчання і слухачів другої вищої освіти за напрямом підготовки 6.050702 – Електромеханіка, спеціальності 141 – Електроенергетика, електротехніка та електромеханіка, фахове спрямування «Електричний транспорт») / Харків. нац. ун-т міськ. госп-ва ім. О. М. Бекетова ; уклад. : В. М. Шавкун, Н. В. Гарбуз. – Харків : ХНУМГ ім. О. М. Бекетова, 2017. – 16 с.

Укладачі: В. М. Шавкун, Н. В. Гарбуз

Рецензент: канд. техн. наук, доц. С. О. Закурдай

*Рекомендовано кафедрою електричного транспорту, протокол № 6 від 20.12.16 р.*

# ЗМІСТ

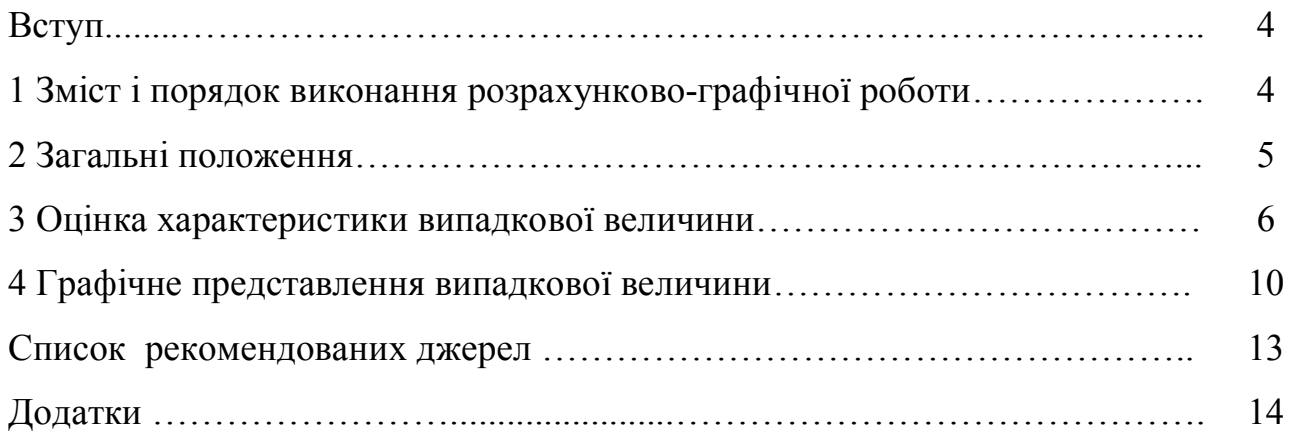

Технічна експлуатація являє собою підсистему міського електричного транспорту, яка покликана забезпечити максимальну відповідність обсягів транспортної роботи попиту на транспорті послуги шляхом дотримання належного технічного стану рухомого складу. Завданнями підсистеми є підвищення експлуатаційної надійності й зменшення витрат на утримання трамвайних вагонів і тролейбусів, що вирішуються удосконаленням методів поводження з елементами рухомого складу, підвищенням продуктивності праці, зменшенням трудомісткості робіт.

Ці методичні вказівки розроблені відповідно до програми дисципліни «Технічна експлуатація електричного транспорту». Вони призначені для для студентів усіх форм навчання і слухачів другої вищої освіти за напрямом підготовки 6.050702 – Електромеханіка спеціальності, 141 – Електроенергетика, електротехніка та електромеханіка, фахове спрямування «Електричний транспорт» та при виконанні курсових проектів з дисципліни «Технічна експлуатація електричного транспорту», дипломних проектів або їх розділів, пов'язаних з організацією технічного обслуговування, розробкою технологічних процесів і спеціального обладнання.

Також рекомендуються для проведення практичних занять у процесі вивчення дисципліни «Технічна експлуатація електричного транспорту» студентами і слухачами усіх форм навчання.

Основними формами вивчення дисципліни є самостійна робота, лекції і практичні заняття, обговорення контрольних запитань у вигляді семінарських занять та складання письмових рефератів за відповідною тематикою. Це відповідає сучасним поглядам, за якими самостійне оволодіння знаннями є неодмінною умовою розвитку пошукової активності студентів, необхідної для їх подальшої діяльності в конкурентному середовищі.

#### **1 Зміст і порядок виконання розрахунково-графічної роботи**

Теоретичне вивчення дисципліни «Технічна експлуатація електричного транспорту» супроводжується виконанням розрахунково-графічної роботи (РГР), яка має за мету:

– закріпити та поглибити теоретичні знання, які отримані при вивченні основ теорії надійності;

– привити навики користування технічною та довідковою літературою;

– навчити визначати основні показники надійності та приймати управлінські рішення з їх вдосконалення на різних стадіях життєвого циклу транспортних засобів;

4

– підготувати студентів до виконання відповідних розділів дипломного проекту, магістерської роботи, а у подальшому і до самостійних досліджень.

Метою цих методичних вказівок є знайомство студентів фахового спрямування «Електричний транспорт», напряму підготовки 6.050702 – «Електромеханіка» з обробкою даних про надійність транспортних засобів, які отримані при їх експлуатації, методами параметричної статистики.

Обсяг і зміст РГР складають:

1. Розрахунково-пояснювальна записка, що містить:

– титульний лист;

– зміст;

– вступ;

– завдання на РГР;

– оцінка характеристик випадкової величини;

– графічне представлення випадкової величини;

– підгонка відповідності теоретичних розподілень емпіричному за допомогою критеріїв погодження;

– висновок.

2. Графічна частина, що містить гістограму, полігон частот і криві чотирьох теоретичних законів розподілення.

Розрахунково-пояснювальна записка повинна відповідати вимогам ДСТУ 3008-95 Документація. Звіти у сфері науки і техніки.

У вступі обґрунтовується актуальність виконання РГР, визначається мета та ставляться задачі у відповідності поставленої мети.

У висновках приводиться коротка характеристика виконаної роботи у відповідності з вирішуваними задачами.

Графічна частина роботи виконується простим олівцем на листі міліметрової паперу формату А4 у вибраному масштабі.

#### **2 Загальні положення**

Для прийняття об'єктивних кваліфікованих рішень, пов'язаних з питанням технічної експлуатації, інженеру необхідно виявляти закономірності розсіювання величин і параметрів, що характеризують технічний стан рухомого складу (далі – р.с.) і фіксований момент від певного пробігу. Особливістю закономірностей є те, що вони отримуються шляхом узагальнення індивідуальних організацій випадкової величини і їх описання за допомогою одного з теоретичних законів розподілу.

Задачі вибору законів розподілення, якісної оцінки його параметрів, розрахунок значень критеріїв, узгодження між теоретичними експериментальними кривими обраного закону розподілу, відноситься до задач

5

обробки статистичних даних, методом математичної статистики. Випадкову величину можна достатньою мірою характеризувати, визначивши її найбільш ймовірне значення і розсіювання відносно неї.

Для описання найбільш ймовірного значення випадкової величини використовують математичне очікування, яке є положенням центру групування значень випадкової величини.

Математичне очікування розраховують, як середнє арифметичне значення випадкової величини.

В якості характеристики розсіювання використовують дисперсію – суму квадратів відхилень значень випадкової величини від її математичного очікування.

Математичне очікування і дисперсія у разі малого об'єму вибірки її випадковості є випадковими величинами, тому на практиці вибіркові числові характеристики відлягають деякому виправленню. Виправлені числові характеристики називають оцінками.

#### **3 Оцінка характеристики випадкової величини**

Середньостатистичне значення дискретної випадкової величини визначається за формулою 3.1:

$$
\overline{X} = \frac{1}{n} \sum_{i=1}^{n} X_i
$$
\n(3.1)

де *n* – число спостережень, або елементів вибірки;

 $X_i$  – результат *i*-го спостереження.

Статистична дисперсія визначається за формулою:

$$
S^{2} = \frac{1}{n-1} \sum_{i=1}^{n} X_{i}
$$
 (3.2)

Часто використовується величина, що дорівнює кореню квадратному дисперсії, яка вимірюється тими ж величинами, що і випадкова величина і називається середнім квадратичним відхиленням:

$$
S = \sqrt{\frac{1}{n-1} \sum_{i=1}^{n} (X_i - \overline{X})^2}
$$
 (3.3)

Інколи для описування випадкової величини необхідно знати коефіцієнт варіації, який визначається як відношення середнього квадратичного відхилення до середнього арифметичного.

$$
V = \frac{S}{\overline{X}}
$$
 (3.4)

#### **Приклад 1**

Час справного стану рульового керування тролейбусу TROLZA представляє собою випадкову величину. В результаті спостережень були отримані 15 значень часу справного стану рульового керування у тис.км. пробігу: *13, 27, 19, 23, 58, 32, 39, 51, 38, 47, 33, 55, 57, 59 і 44.*

Необхідно знайти характеристики випадкової величини. Вихідні дані до індивідуального завдання 1 (ІЗ 1) наведені у додатку А.

Знаходимо оцінку математичного очікування за формулою 3.1:

$$
\overline{X}
$$
 = (13 + 27 + ... + 44)/15 = 595/15 = 39,67.

Оцінку дисперсії можна знайти за формулою 3.2, але на практиці, для полегшення розрахунків, використовують наступне співвідношення:

$$
\sum_{i=1}^{n} \left( X_i - \overline{X} \right)^2 = \sum_{i=1}^{n} X_i^2 - n \overline{X}^2.
$$
 (3.5)

Таким чином, оцінку дисперсії простіше знайти за формулою:

$$
S^{2} = \frac{1}{n-1} \left( \sum_{i=1}^{n} X_{i}^{2} - n \overline{X}^{2} \right).
$$
\n(3.6)\n
$$
S^{2} = (1/(15-1)) \cdot ((13^{2} + 27^{2} + ... + 44^{2}) - 15 \cdot 39,67^{2}) = 223,52.
$$

Середнє квадратичне відхилення визначаємо як корінь квадратний від дисперсії:

$$
S = \sqrt{223,52} = 14,95.
$$

Коефіцієнт варіації визначаємо за формулою (3.4):

$$
V = \frac{S}{\overline{X}} = \frac{14,95}{39,67} = 0,38. \quad .
$$

На практиці, для зручності представлення та обробки даних, що були отримані в результаті спостережень, групують по інтервалам.

Згруповані дані представляють у вигляді границь інтервалів і кількості спостережень, які потрапили у кожний інтервал. У цьому випадку значенням, що представляють кожен інтервал з кількістю попадань *m<sup>j</sup>* служить середина інтервалу, яку визначають за формулою:

$$
\overline{X_j} = X_{\min} + \Delta x \cdot (j + 0.5),\tag{3.7}
$$

де *X* min – найменше значення із даних спостережень:

*x* – величина інтервалу;

 $j$  – номер інтервалу ( $j = 0, 1, 2, ... k - 1$ );

*k* – кількість інтервалів згрупувань.

Під час вибору величини інтервалу згрупування враховують наступні принципові положення:

 $-$  величина  $\Delta x$  вибирається постійною для усіх інтервалів;

– вибір величини *x* залежить від кількості спостережень і розкиду їх значень. Рекомендується задавати величину інтервалів такою, щоб було не менше 6 і не більше 20 інтервалів;

– рекомендується визначати кількість інтервалів *k п*ри заданій кількості *n* за формулою Стенжерса:

$$
k \le 1 + 3,3 \lg n,\tag{3.8}
$$

де *n* – об'єм вибірки.

Очевидно, що коли дані розташовані за інтервалами, деяка частина інформації втрачається. Так, середнє значення та дисперсія, які розраховані за згрупованими даними, будуть відрізнятися від значень, які розраховані за не згрупованими даними. Така різниця при розрахунку середнього значення та дисперсії, які залежать головним чином від величини інтервалу, незначне і в більшості випадків не суттєво. Крім цього, згрупування має свої переваги, якщо необхідно обробляти велику кількість даних. На практиці згрупування потрібно застосовувати коли велика і кількість спостережень, і кількість різних значень серед них. У випадку згрупованих даних, формули (3.1) і (3.2) набувають вигляду:

$$
\overline{X} = \frac{1}{n} \sum_{j=1}^{k} \overline{X_j} m_j,
$$
\n(3.9)

$$
S^{2} = \frac{1}{n-1} \sum_{j=1}^{k} \left( \overline{X}_{j} - \overline{X} \right)^{2} m_{j}, \qquad (3.10)
$$

де *X <sup>j</sup>* – середина *j* - го інтервалу;

*m<sup>j</sup>* – кількість спостережень в *j*-му інтервалі.

#### **Приклад 2**

Розжимні кулаки механічних гальм тролейбусів ПМЗ замінювались протягом експлуатації при перевищенні допустимого зносу робочих поверхонь і місць сполучень з втулками кронштейнів. У процесі спостереження було зафіксовано 45 перших замін розжимних кулаків.

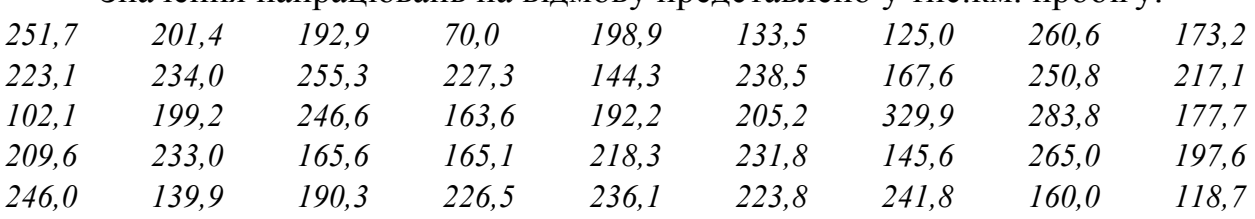

Значення напрацювань на відмову представлено у тис.км. пробігу:

Необхідно знайти характеристики випадкової величини. Вихідні дані до індивідуального завдання 2 (ІЗ 2) наведені у додатку 1.

Згрупуємо дані спостережень. Визначимо приблизну кількість інтервалів згрупування за формулою (3.8):

$$
k \leq 1 + 3,3 \lg 45 = 6,45
$$
.

Отримане значення округлюємо у меншу сторону, *k* = 6. Упорядкуємо значення напрацювань у порядку зростання:

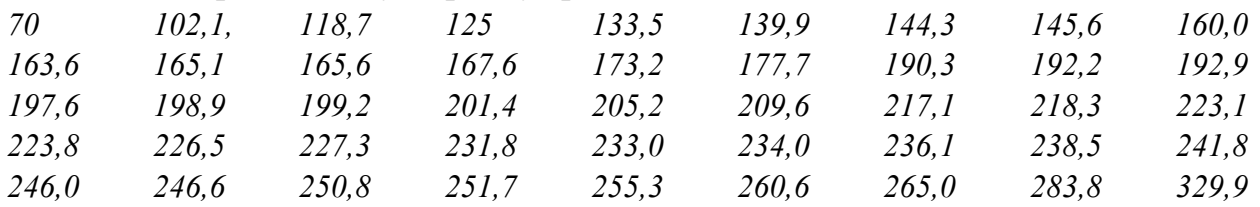

Розраховуємо величину інтервалу згрупування:

$$
\Delta x = (X_{\text{max}} - X_{\text{min}})/k = (329, 9 - 70)/6 = 43, 3.
$$

За допомогою таблиці 3.1 підрахуємо число попадань результатів спостережень і середину кожного інтервалу згрупування.

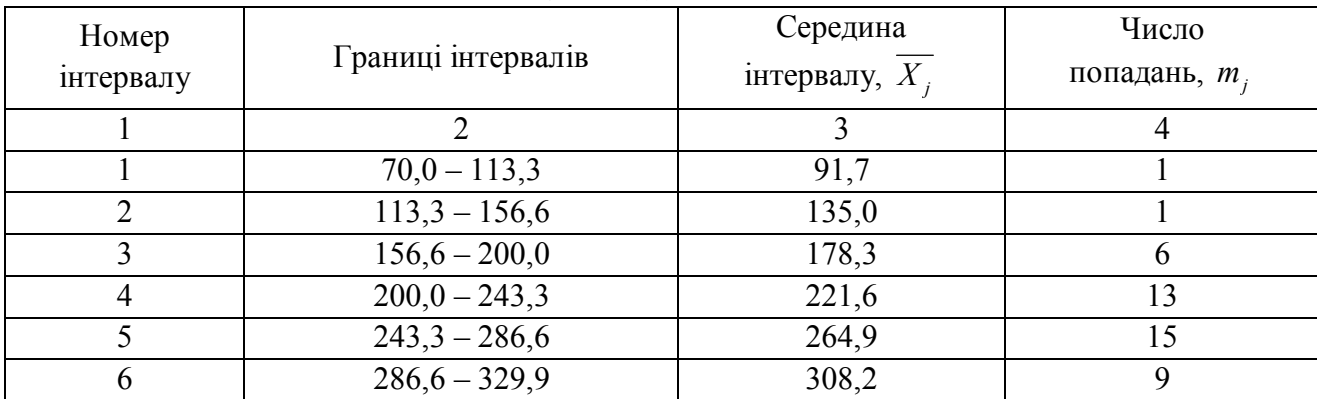

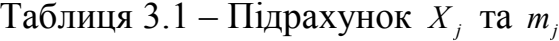

Знайдемо оцінку математичного очікування за формулою (3.9):

 $\overline{X}$  = (91,7 · 1 + 135 · 1 + ... + 308, 2 · 9)/ 45 = 242, 8.

Знайдемо оцінку дисперсії за формулою (3.10):

 $S^{2} = (1/(45-1)) \cdot ((91.7-242.8)^{2} \cdot 1 + (135-242.8)^{2} \cdot 1 + ... + (308.2-242.8)^{2} \cdot 9) = 62895.5$ .

Середнє квадратичне відхилення та коефіцієнт варіації визначаємо аналогічно прикладу 1 (ІЗ 1):

$$
S = \sqrt{62895, 5} = 250, 8,
$$

$$
V = \frac{250, 8}{242, 8} = 1, 24.
$$

*Висновок:* Дані числові характеристики називають точеними тому, що вони характеризують досліджувані випадкові величини одним числом.

При невеликій кількості випробувань вказані характеристики, як правило відрізняються від їх істинних значень.

#### **4 Графічне представлення випадкової величини**

Для визначення виду закону розподілу випадкової величини зручно подати дані спостережень у графічному вигляді. Для графічного представлення даних спостережень використовується спеціальний графік – *гістограма* (рис. 4.1)

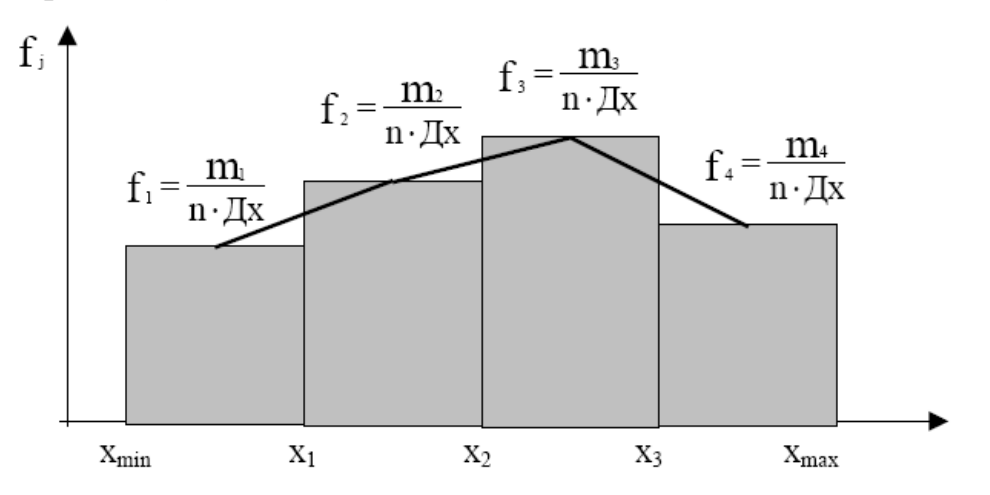

Рисунок 4.1 – Гістограма і полігон розподілу

Гістограма є важливим допоміжним засобом під час прийняття гіпотези про вид функції розподілу. Тому необхідно вилучити з неї як можна більше інформації. Справа у тому, що форма гістограми залежить від числа і величини інтервалів розбивання. При надто малому числі інтервалів розбивання (інтервал завеликий), погано виявляються характерні особливості розподілу. З ростом числа інтервалів характерні особливості виявляються вже краще, але тільки до певної межі.

При великому числі інтервалів (інтервал занадто малий) гістограма знову втрачає характерні особливості розподілу, перетворюючись у межу (коли у кожному інтервалі не більше одного значення) у чередуванні порожніх інтервалів і однакових за висотою прямокутників.

Найбільш простий спосіб розбивання варіаційного ряду – це використання рівновеликих інтервалів, кількість яких визначається за формулою (3.8).

Згідно цього правила при об'ємі вибірки до тисячі повних реалізацій рекомендоване число інтервалів розбивання має не перевищувати одинадцяти. Для об'ємів вибірки *n* < 50, з якими в основному доводиться мати справу при обробці результатів досліджень на надійність, вид гістограм занадто чутливий до способу розбивання, тому правило (3.8) можна застосовувати як орієнтоване. В цих випадках рекомендується побудувати декілька варіантів гістограм для різних способів розбивки варіаційного ряду – для *k* = 6,7,8 і т. д.

При побудові гістограми по осі абсцис відкладають у вибраному масштабі інтервали і, взявши їх за основу, будують прямокутники, висота яких рівна статистичній густині розподілу на інтервалі.

Побудована таким чином ступінчата функція f<sub>i</sub> називається гістограмою вибірки. Ця функція служить статистичним аналогом густини розподілу імовірності випадкової величини і на *j*-му інтервалі визначається за (4.1)

$$
f_j = m_j / (n \cdot \Delta x). \tag{4.1}
$$

Площа гістограми дорівнює одиниці.

Якщо з'єднати прямими лініями середини верхніх (горизонтальних) сторін прямокутників гістограми, то утвориться полігон розподілу у виді ламаної лінії (рис. 4.1)

При побудові декількох гістограм з різною кількістю інтервалів, кращою потрібно вважати гістограму, що має менше число інверсій.

Прикметою інверсії вважається зміна знаку приросту висоти прямокутника. Якщо число інверсій однакове, кращою слід вважати ту, яка має більше число інтервалів.

За даними статистичного ряду можна визначити ще одну характеристику випадкової величини – емпіричну інтегральну функцію розподілу. Значення емпіричної інтегральної функції розподілу для *j*-го інтервалу *F<sup>j</sup>* визначається за формулою (4.2):

$$
F_j = \sum_{i=1}^j m_i / n \,. \tag{4.2}
$$

Функція розподілу *F(x)* може бути представлена у вигляді графіка, який будується подібно гістограми, але висоти прямокутників рівні значенням функції розподілення відповідних інтервалів. Приклад графіка приведено на рисунку 4.2.

Інтегральна функція розподілу є більш універсальною характеристикою розподілу у порівнянні з гістограмою, яка визначає імовірність тієї події, що випадкова величина Х буде менша, або дорівнювати заданому значенню х.

Емпірична інтегральна функція розподілу визначає експериментальну ймовірність події Х≤ х.

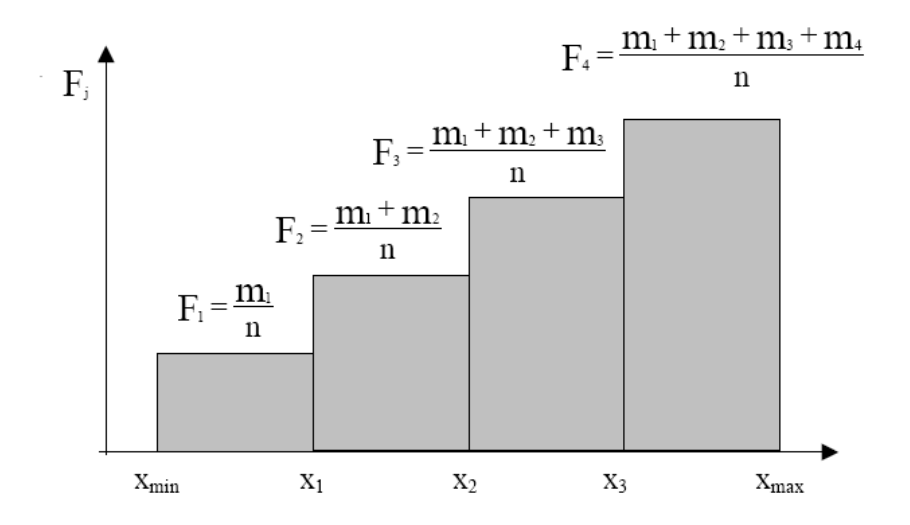

Рисунок 4.2 – Графік емпіричної інтегральної функції розподілу експериментальних даних

#### **Приклад 3**

Побудувати гістограму і графік інтегральної функції розподілу для даних із прикладу 2. В якості першого приближення приймаємо число інтервалів, яке розраховано за формулою Стенжерса. Приймаємо число інтервалів *k* = 6, ширина інтервалу  $\Delta x = 43,3$ .

Для індивідуального завдання 3 (ІЗ 3) побудувати гістограму і графік інтегральної функції розподілу для даних ІЗ 2 при *k* = 7,8 і 9.

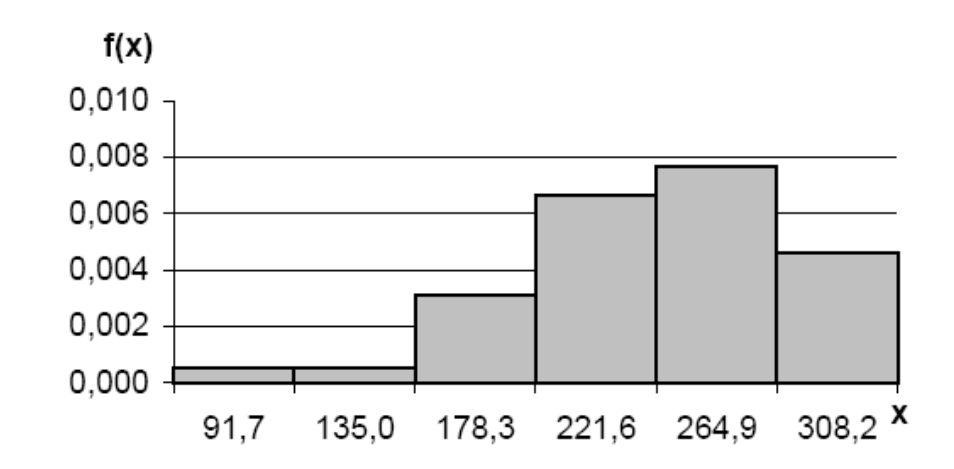

Рисунок 4.3 – Гістограма і графік інтегральної функції розподілу для даних *k* = 6

За цією гістограмою можна зробити висновок, що на ній присутня одна інверсія при переході з п'ятого на шостий інтервал. Полігон розподілу випадкової величини має вигляд інтегрального нормального розподілу випадкової величини.

#### **Список рекомендованих джерел**

1. Технічна експлуатація міського електричного транспорту : навч. посібник / [В. Х. Далека, В. Б. Будниченко, Е. І. Карпушин та ін.]. – Харків : ХНУМГ,  $2014. - 236$  c.

2. Практикум з технічної експлуатації міського електричного транспорту : навч. посібник / [В. Х. Далека, В. Б. Будниченко, В. І. Коваленко та ін.]. – Харків : ХНУМГ, 2013. – 194 с.

3. Рассоха В. И. Основы теории надежности и диагностика автомобилей : учеб. пособие / В. И. Рассоха. – Оренбург : ОГУ, 2002. – 144 с.

4. Логистика автомобильного транспорта: концепция, методы, модели / [В. С. Лукинский, В. И. Бережной, Е. В. Бережная и др.]. – М. : Финансы и статистика, 2000. – 280 с.

5. Труханов В. М. Надежность в технике / В. М. Труханов. – М. : Машиностроение, 1999. – 598 с.

6. Завадский Ю. В. Статистическая обработка эксперимента в задачах автомобильного транспорта / Ю. В. Завадский. – М. : МАДИ, 1982. – 136 с.

7. Галкин В. Г. Надежность тягового подвижного состава / В. Г. Галкин, В. П. Парамзин, В. А. Четвергов. – М. : Транспорт, 1981.– 184 с.

Додаток А

## **Вихідні дані для виконання розрахунково-графічної роботи**

Таблиця А.1 – Вихідні дані для індивідуального завдання 1 (ІЗ 1)

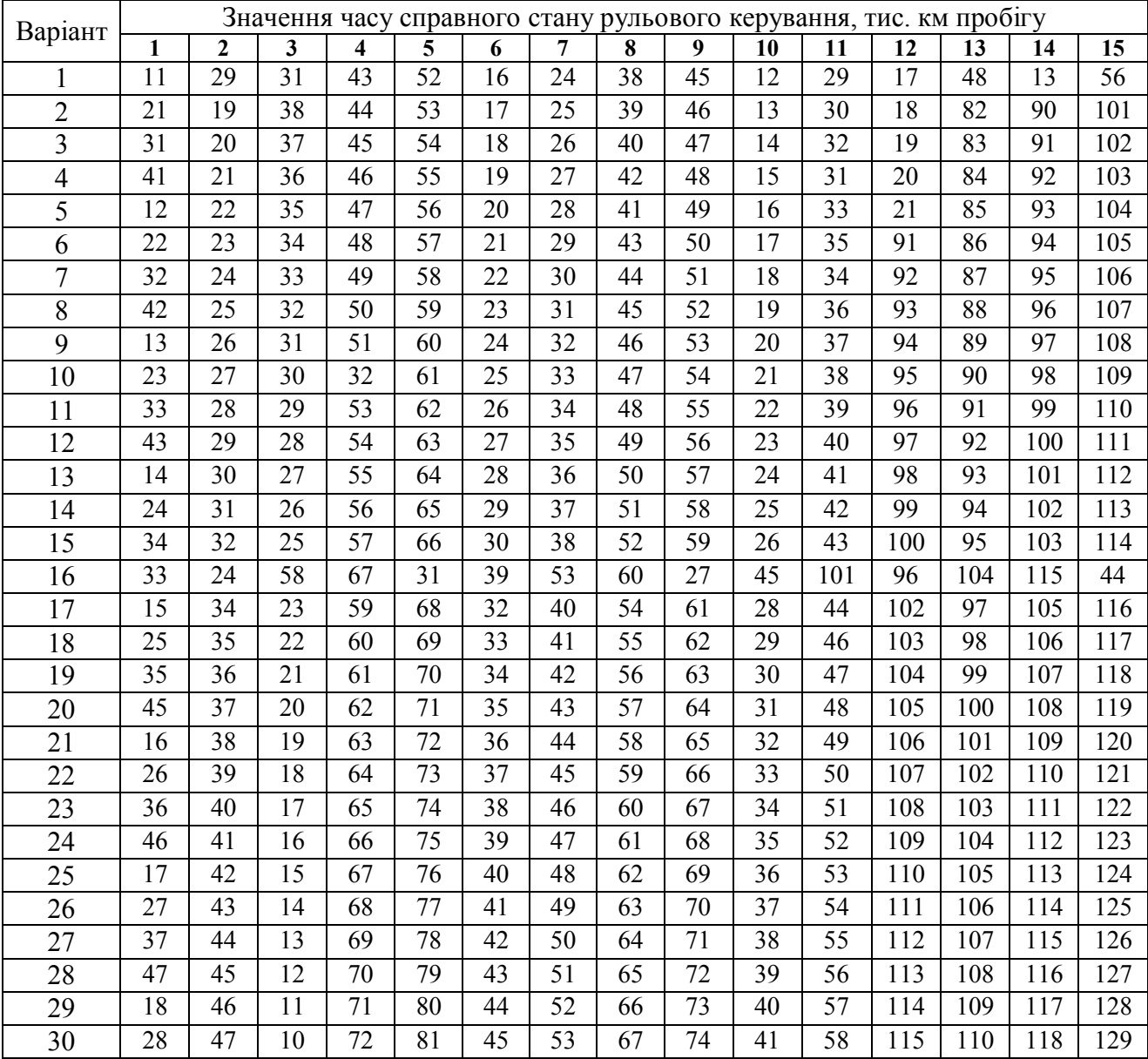

# Таблиця А.2 – Вихідні дані для індивідуального завдання 2 (ІЗ 2)

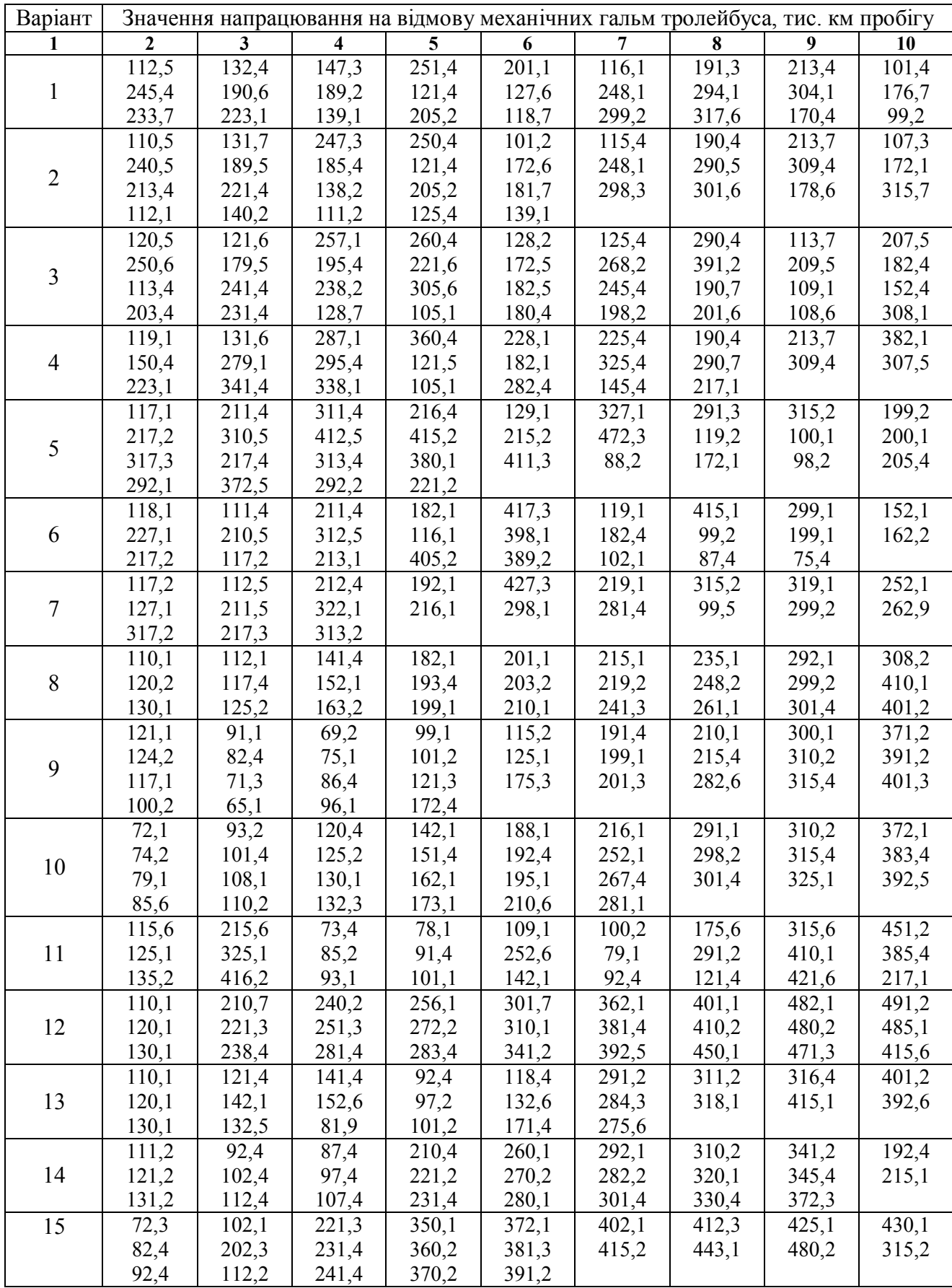

*Навчальне видання*

### МЕТОДИЧНІ ВКАЗІВКИ

для виконання розрахунково-графічної роботи

з навчальної дисципліни

## **«ТЕХНІЧНА ЕКСПЛУАТАЦІЯ ЕЛЕКТРИЧНОГО ТРАНСПОРТУ»**

*(для студентів усіх форм навчання і слухачів другої вищої освіти за напрямом підготовки 6.050702 – Електромеханіка, спеціальності 141 – Електроенергетика, електротехніка та електромеханіка, фахове спрямування «Електричний транспорт»)*

> Укладачі: **ШАВКУН** Вячеслав Михайлович, **ГАРБУЗ** Нонна Володимирівна

Відповідальний за випуск *Ю. П. Бархаєв*

За авторською редакцією

Комп'ютерний набір *В. М. Шавкун*

Комп'ютерне верстання *І. В. Волосожарової*

План 2017, поз. 149 М

Підп. до друку 21.03.2017 р. Друк на ризографі. Зам. №

Формат 60х84/16 Ум. друк. арк. 1,0 Тираж 50 пр.

Видавець і виготовлювач: Харківський національний університет міського господарства імені О. М. Бекетова, вул. Революції, 12, Харків, 61002 Електронна адреса: rectorat@kname.edu.ua Свідоцтво суб'єкта видавничої справи: ДК № 4705 від 28.03.2014 р.